$<<$ Visual FoxPro $>$ 

<<Visual FoxPro

, tushu007.com

- 13 ISBN 9787115307804
- 10 ISBN 7115307806

出版时间:2013-2

PDF

#### http://www.tushu007.com

 $,$  tushu007.com

# $\sim$  <Visual FoxPro $\sim$

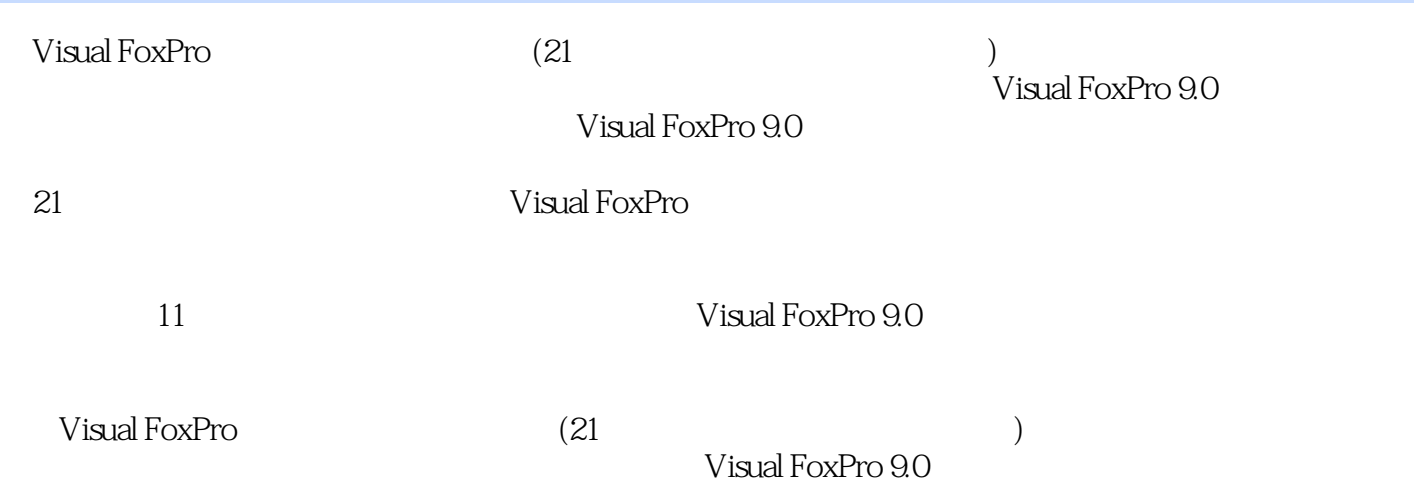

 $\sim$  , tushu007.com

#### $K <$ Visual FoxPro

1 Visual FoxPro 9.0 11.1 11.1.1 11.1.2 21.1.3 31.1.4 41.2 Visual FoxPro 9.0 51.2.1 11.1.1 41.2 Visual FoxPro 9.0 51.2.1 11.1.2 21.1.3 31.1.4 41.2 Visual FoxPro 9.0 51.2.1 Visual FoxPro 9.0 51.2.2 Visual FoxPro 9.0 51.2.3 Visual FoxPro 9.0 61.2.4 Visual FoxPro 9.0 7 1 Visual FoxPro 9.0 8 2 Visual FoxPro 9.0 142.1 142.2 152.2.1 152.2.2  $162.3$   $192.31$   $192.32$   $202.33$   $202.34$  $212.35$   $222.36$   $222.4$   $232.41$   $232.42$  $242.4.3$   $252.4.4$   $262.4.5$   $262.5$   $27$  $2 \t 28 \t 3 \t 31 \t 3 \t 3431$ 343.1.1 343.1.2 353.2 383.2.1 383.2.2  $393.23$   $413.2.4$   $423.2.5$   $433.3$  $433.31$   $433.3.2$   $433.3.3$ 453.4  $473.4.1$   $473.4.2$   $483.4.3$  $483.4.4$   $493.4.5$   $503.5$   $513.5.1$   $513.5.2$  $523.5.3$   $523.5.4$   $533.5.5$   $543.56$ as 543.5.7 553.6 563.7 563.7 573.7.1  $573.7.2$   $583.7.3$   $583.7.4$   $59$ 验4 项目、数据库与表的创建 60实验5 表的基本操作 69实验6 表的排序与索引 73实验7 查 询与统计 76实验8 多工作区操作与表的关联 80第4章 查询与视图设计 844.1 查询 844.1.1 844.1.2 874.2 884.2.1 884.2.2 89 9 89 5 945.1 945.1 945.1.1 945.1.2 955.1.3 955.2 975.2.1 975.2.2 975.2.3 985.3 985.3.1 985.3.2 985.3.2 995.3.3  $1005.34$   $1005.35$   $1015.36$   $1015.37$   $1025.38$  $102 \t 10 \t \text{SQL}$   $102 \t 11 \t \text{SQL}$   $105 \t 6$  $1116.1$   $1116.1.1$   $1116.1.2$   $1126.1.3$  $1136.2$   $1156.2.1$   $1156.2.2$   $1156.2.3$ 1186.3 1216.3.1 1216.3.1 1216.3.2 1226.3.3  $1236.34$   $1246.35$   $124$   $12$   $12$   $125$ 13 127 14 129 15 133 16 136 7 1407.1 1407.1 1407.1.1 1407.1.2 1407.2 Visual FoxPro 9.0 1417.2.1 1417.2.2 Visual FoxPro 9.0 1427.2.3 1427.3 1427.3 1437.3.1 1437.3.2 1447.3.3 145 8 1468.1  $1468.1.1$   $1468.1.2$   $1478.1.3$  $1478.2$   $1488.2.1$   $1488.2.2$   $1528.3$ 1548.3.1 (Label) 1548.3.2 (TextBox) 1558.3.3 (EditBox) 1568.3.4 (CommandButton) 1578.3.5 (CommandGroup) 1588.3.6 (OptionGroup) 1588.3.7 (CheckBox) 1598.3.8 (ListBox) 1598.3.9 (ComboBox) 1608.3.10 (Spinner) 1608.3.11 (Line) 1618.3.12 (Shape) 1618.3.13 (Image) 1628.3.14 (Timer) 1628.3.15 (Grid) 1638.3.16 (Page Frame) 1648.3.17 (Container) 1658.3.18 ActiveX (OleBoundContrd) 165 17 165 18 167 19 172 20 16283.13 ActiveX (OleBoundContrd) 165 17<br>18 165 17 165<br>1839.1 176 21 179 9 1839.1 1839.1.1

 $,$  tushu007.com

# $\sim$  <Visual FoxPro $\sim$

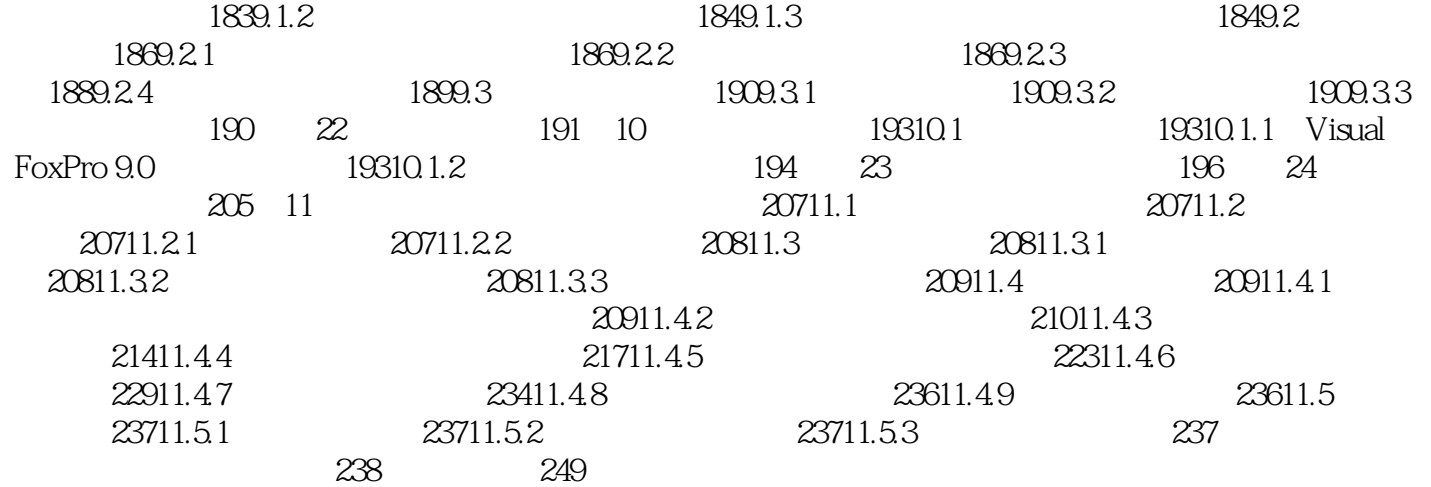

# , tushu007.com  $<<$ Visual FoxPro $>$ Visual FoxPro  $(21)$ Visual FoxPro 9 0 VistJal FoxPro 9.0

11 Visual FoxPro 9.0

Visual FoxPro 9 0

#### , tushu007.com

### $<<$ Visual FoxPro $>$

本站所提供下载的PDF图书仅提供预览和简介,请支持正版图书。

更多资源请访问:http://www.tushu007.com